# **Snippyly Torrent (Activation Code) For PC**

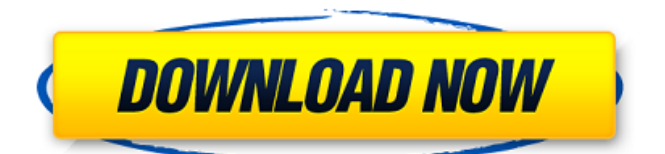

### **Snippyly Crack+ Activation Code With Keygen**

Let's get started. With Snippyly Activation Code, we can snap a whole web page. Snippyly Torrent Download is very easy to use. You can drag your mouse to record a web page with only 3 seconds and then you can edit it. You can add text, icons, arrows or rectangles. You can create URL by sharing the record. You can crop whole page. And you can reorder pictures. ... Free has always been one of the most powerful and essential services within the digital environment. Everything from social networking to video content and sharing, to custom web design is possible for free with free websites at your disposal. The sheer number of options available from free domains is quite overwhelming, making it next to impossible for any individual to keep up with every free domain. This can quickly turn into a real problem, as one of the main goals of free websites is to utilize unused domains and exploit them by deploying a free website you can use to promote an item or service, or just build a free portfolio website. Unfortunately, most people don't go out of their way to check all of the free domains out there, or even for that matter, bother to figure out if a domain will remain free for long. Is Free The Only Option? The verdict for free websites is still out. While they can provide the much needed exposure necessary to launch a new business, they can also end up costing a lot in terms of time and money to actually maintain. With the rise of free web hosting, people are wondering if this, in fact, is a viable option, and if they need to commit to a paid site to get the same results. The answer is yes and no, depending on how you look at it. Yes, because the vast majority of free website options will end up requiring you to work on something in return for your free website, whether this work is done on your free website or something else. This means you need to upgrade to a paid plan or otherwise use the services at your own risk because, if you go ahead with the project and end up underpaying for your service, you'll lose access to the domain or website you invested in. The flip side is that there are some free websites out there that are never going to require work from the user at all – this option just doesn't make sense for someone who isn't willing to spend money on a service. This is why many people

## **Snippyly Crack+ Free Download**

Snippyly Crack For Windows is an extension for Chrome users that includes the following features: • A bar with a short-cut icon that lets you capture the screen with a 3-second delay • Crop the captured image • Draw shapes with options such as arrow, rectangle and text box• View and/or share the captured snapshot• Comments (can be viewed, edited, removed or approved by using the toolbar option) APP INFORMATION: Name: Snippyly Version: 1.0.5 Size: 3.8 KB Version of Web browser used to install: 36.0.1985.125 - Save link to Clipboard - SAVE LINK TO CLIPBOARD - View link - VIEW LINK - Share link - SHARE LINK - Copy Link - COPY LINK - Delete - DELETE LINK - Report bug - REPORT BUG You can install this extension when you visit our website, and the extension will show up within the web browser. Then you can use it to enable the user to be able to download image via google chrome. More information, you can read our extension. 1. A picture tool! 2. Draw rectangles, arrows and text boxes without too much effort on your side. 3. Crop and view the captured snapshot. 4. Comments (can be viewed, edited, removed or approved by using the toolbar option). Mozilla is planning to send everyone a notification when one of their websites is compromised or one of the plugins they use is infiltrated with malware, who knows how they will handle the problem, but I'm sure it won't be very fun. The message that will pop up will give the content of the corresponding URL, but it will be hidden by default: you'll have to press the "Show Security Content" button on the top-right of the page to reveal the block. We've added an option to Settings where you can choose to not be bothered about these warnings, and we will try to not give you any more about what's wrong if you uncheck it. Right now the switch is set to "Enabled" with this default value: "Enabled" Remember that you can also change these settings right from the Chrome menu on the upper-right of your screen: Settings -> Advanced options -> Content settings -> Privacy -> "Show security information..." We hope you will find this feature useful! b7e8fdf5c8

### **Snippyly Crack+**

Snippyly is a browser extension that lets you quickly take a snapshot of any web page on any website. Using a unique and intuitive interface, you can adjust a page's size, blur out uninteresting parts of the page, add different types of objects, generate a link and share the page's updated snapshot. It comes with a handful of customisable features for precise control over any page within seconds. How to Install Tested on Google Chrome [ This is a browser extension for the Google Chrome which is available in the Chrome Store. It has many features such as Getting image on Google map. You can get latest happening on the Google Map with the help of this extension. It is a screenshot extension, so whenever you take a screenshot and share on social media, you can find it in the GMaps tab and you can share to social media, too. This extension is the best GMap screenshot tool, as it has many additional features which makes it more powerful than others. It can also capture screenshots of specific websites through the right click menu. Features : Capture location on Google map Feature rich image editor Additional click to zoom on map Select images from folder to share on Social Media Option to download image Capture location from any website Option to add images with out page link Browser side editor Option to resize image and added images How to install it : When you open Chrome browser, you see the Extension option, you need to click on the install button. When the extension setup is complete, close chrome browser and open it. You can see the extension option there in the Menu on the top right side of the browser. You can choose any of the Extension options which you want to use. To launch it click on the icon. Click on the Tools icon to get list of tools provided by the extension. Click on the images icon to import images. Click on the shares icon to share the images to different social media platforms. Now when you open an image, the image gallery opens, which you can get to easily by pressing the photo

#### **What's New In?**

Take and share snapshots in 3 seconds and without leaving Chrome!Science & TechScientific innovation and technology are guiding modern society, transforming people's lives everyday as society becomes more interconnected.EurekAlert! is the world's leading news service covering the science of our world. This image shows a micro-device that could be used to monitor and treat various skin ailments. The machine includes a robotic arm, a needle-like device to kill the bacteria, and a sensor that could pick up the bacteria's DNA. The device could also put in some of the needed treatments as it continues to develop. An image of a new and possibly revolutionary medical device created by a team of researchers at the University of Michigan in Ann Arbor is receiving a lot of attention. The device, known as a robotic "needle" that carries both a drug and a germ-killing "vaccine," is expected to be used in the future to help patients who suffer from different types of skin diseases. The robotic "needle" is not yet completely developed and has not been thoroughly tested in animals or humans. However, the researchers behind the project and their colleagues at UCLA believe that they have come up with a reasonable prototype that could easily be made into a viable product. "The needle is not yet clinically tested, but it's something we've been working on for about 10 years," explained William Boyd, an associate professor at the University of Michigan in Ann Arbor who helped lead the team. "We've demonstrated this concept in the past, and we're not the first group to develop something like this." Boyd and his colleagues have previously demonstrated the needle in both a powder form and as a liquid, and have also released some video footage of it working. In addition, the team has collected some encouraging information about how the needle may be able to be used in the future. Most of the development that the researchers have done has been for the simple part of the device — the liquid reservoir. The designers have learned that when the needle is injected with the bacteria-killing liquid, the bacteria are killed much more effectively than when the needle is injected with regular saline solution. However, if the liquid isn't confined inside the device, there's no point. "The needle is a closed system, and if that injection happens to escape or if it goes through the device and comes out the other end, it's not useful for anything," Boyd said. "We have to develop this in a way that keeps

#### **System Requirements:**

Windows 7/8/8.1/10 (64-bit) Windows 7/8/8.1/10 (32-bit) Mac OS X 10.6 and above (Intel processor, 64-bit only) 2 GHz processor 2 GB RAM 2 GB Hard Disk Space 500 MB of free hard disk space 1024 x 768 display resolution Sound Card DirectX 9.0c or higher Additional Requirements: To install Scrib

Related links:

<https://gobigup.com/winthesaurus-crack-registration-code-free-download-updated-2022/>

<https://wakelet.com/wake/mtjQwY93L5BRESwHMfSDz>

<https://kjvreadersbible.com/openbibleviewer-portable-win-mac-final-2022/>

[https://placedcontent.com/wp-](https://placedcontent.com/wp-content/uploads/2022/07/Microsoft_Search_Server_Express_2010_Crack_Free_Download_Latest_2022.pdf)

[content/uploads/2022/07/Microsoft\\_Search\\_Server\\_Express\\_2010\\_Crack\\_Free\\_Download\\_Latest\\_2022.pdf](https://placedcontent.com/wp-content/uploads/2022/07/Microsoft_Search_Server_Express_2010_Crack_Free_Download_Latest_2022.pdf) <https://www.taqamorocco.ma/sites/default/files/webform/janivalo65.pdf>

https://mykingdomtoken.com/upload/files/2022/07/LpgxbN3FdMEJStgfrtu9\_04\_96b395228e3cfe31976a16f2 [769e0093\\_file.pdf](https://mykingdomtoken.com/upload/files/2022/07/LpgxbN3FdMEJStqfrtu9_04_96b395228e3cfe31976a16f2769e0093_file.pdf)

[https://www.siriosecurityservice.it/wp-](https://www.siriosecurityservice.it/wp-content/uploads/2022/07/RemoteControlEye_Creative_Live_Motion.pdf)

[content/uploads/2022/07/RemoteControlEye\\_Creative\\_Live\\_Motion.pdf](https://www.siriosecurityservice.it/wp-content/uploads/2022/07/RemoteControlEye_Creative_Live_Motion.pdf)

[https://ultraway.org/wp-content/uploads/2022/07/ToDo\\_List\\_Widget.pdf](https://ultraway.org/wp-content/uploads/2022/07/ToDo_List_Widget.pdf)

<https://www.synergytherm.com/wp-content/uploads/2022/07/PCKeeper.pdf>

<https://www.pamelafiorini.it/2022/07/04/tweetsched-crack-for-pc-latest/>

[http://artterredauvergne.fr/wp-](http://artterredauvergne.fr/wp-content/uploads/2022/07/Asoftech_Youtube_Downloader_Crack___License_Code__Keygen_March2022.pdf)

[content/uploads/2022/07/Asoftech\\_Youtube\\_Downloader\\_Crack\\_\\_\\_License\\_Code\\_\\_Keygen\\_March2022.pdf](http://artterredauvergne.fr/wp-content/uploads/2022/07/Asoftech_Youtube_Downloader_Crack___License_Code__Keygen_March2022.pdf) [https://streetbazaaronline.com/wp-](https://streetbazaaronline.com/wp-content/uploads/2022/07/Webpage_Conversion_Tool__Crack_License_Key_3264bit.pdf)

content/uploads/2022/07/Webpage\_Conversion\_Tool\_Crack\_License\_Key\_3264bit.pdf

<http://youthclimatereport.org/news-cat/duplicate-photo-finder-keygen-for-lifetime-free-pc-windows/> <https://ideaboz.com/2022/07/04/nfo-viewer-crack-keygen-full-version/>

[https://social.arpaclick.com/upload/files/2022/07/BENk5G87r23dBcPLNpeH\\_04\\_96b395228e3cfe31976a16f](https://social.arpaclick.com/upload/files/2022/07/BENk5G87r23dBcPLNpeH_04_96b395228e3cfe31976a16f2769e0093_file.pdf) [2769e0093\\_file.pdf](https://social.arpaclick.com/upload/files/2022/07/BENk5G87r23dBcPLNpeH_04_96b395228e3cfe31976a16f2769e0093_file.pdf)

<https://groups.engr.oregonstate.edu/esc/system/files/webform/funding/truetype-renamer.pdf>

<http://www.vclouds.com.au/?p=719136>

[http://beliketheheadland.com/wp-](http://beliketheheadland.com/wp-content/uploads/2022/07/IconSurface__Crack_Full_Product_Key_Updated2022.pdf)

[content/uploads/2022/07/IconSurface\\_\\_Crack\\_Full\\_Product\\_Key\\_Updated2022.pdf](http://beliketheheadland.com/wp-content/uploads/2022/07/IconSurface__Crack_Full_Product_Key_Updated2022.pdf)

<https://provisionsfrei-immo.de/wp-content/uploads/2022/07/KPad.pdf>

<http://wp2-wimeta.de/picoplc-crack-patch-with-serial-key-2022/>